# **Ultra CPU Monitor +Активация Product Key Скачать бесплатно**

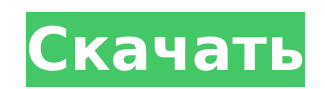

### **Ultra CPU Monitor Crack + Activation Code With Keygen Latest**

UVTest — это кроссплатформенный набор для тестирования производительности. Он проверяет аппаратное обеспечение вашей системы на операционную эффективность с помощью широкого спектра тестов процессора и дискретных тестов графического процессора. Что делает его интересным, так это то, что он включает в себя бенчмаркинг и диагностическую информацию о вашем Wi-Fi, Bluetooth, 3D и многом другом. Он также оснащен возможностью тестирования других устройств, таких как телевизор или iPod, а его режим тестирования драйверов устройств позволяет тестировать USB-устройства, включая флэшнакопители и камеры. Функции : \* Эксплуатационные испытания эффективности. \* Сравнительный анализ пропускной способности системной шины, ЦП и памяти. \* Тесты 3D-графики, включая GLmark2 \* Тесты GPU, включая GLmark2 и CUDA \* Wi-Fi, Bluetooth и датчики внешней освещенности \* USB-устройства, такие как флэшнакопители и камеры \* Диагностика системы, включая диагностику ЦП и памяти \* Диагностика аудиоустройств, включая HDMI, SPDIF и EAX \* Расшифровка DVD \* Усовершенствованная система оценки для USB-хоста и устройства \* Тестирование драйверов устройств \* Драйвер устройства для тестирования драйвера устройства \* Тестовый режим SysInfo SysInfo — это инструмент для тестирования процессоров настольных ПК и оперативной памяти. SysInfo имеет два режима; железо и софт. Режим аппаратного тестирования ограничен системами, оснащенными регулятором частоты ЦП и мониторами оперативной памяти. Аппаратный режим состоит из нескольких типов тестов, включая пропускную способность памяти, производительность тактовой частоты и масштабирование напряжения. Программный режим позволяет пользователю тестировать системы, не оборудованные регуляторами частоты или мониторами основной памяти. Название теста: DirectX9, DirectX10, OpenGL 2.0 и OpenGL ES 1.1 Название теста: GLmark2 Название теста: Высокопроизводительный GFX (HTP) Название теста: CPUMark, PCMark, SysMark (офисная производительность) Название теста: Sound Blaster Название теста: ЦП, оперативная память, энергопотребление Название теста: 3DMark, OpenGL, аудио Название теста: DVD, VGA, форм-фактор Название теста:

Камера и вспышка Название теста: TV, HDD, DVD, USB, WIFI и 3G Название теста: Клавиатура, мышь, сеть, инфракрасный порт, питание Название теста: Wi-Fi, Bluetooth, датчик внешней освещенности Название теста: Зарядка телефона и беспроводной сети Название теста: USB-хост и устройство Название теста: Клавиатура, мышь, инфракрасный порт, питание Название теста: Электронная почта и Bluetooth

## **Ultra CPU Monitor Crack+ With License Code Download [2022-Latest]**

Утилита Ultra CPU Monitor — это удобное приложение, предназначенное для того, чтобы помочь вам следить за использованием ЦП в вашей системе. Программа очень проста в использовании и невероятно мощная. Фактически, его можно использовать для установки пользовательского ограничения использования ЦП на любое значение, которое вы хотите. Утилита Ultra CPU Monitor также может использоваться для автоматического закрытия приложений в случае, если загрузка ЦП достигает заданного пользователем порога, который можно установить в любом месте от минимального минимума 0% до максимума 100%. Функции: Ultra CPU Monitor также поставляется с несколькими другими интересными функциями, такими как: - панель состояния системы для процессора; - диспетчер задач в один клик; - возможность ограничить использование процессора; - возможность контролировать загрузку ЦП на различных версиях Windows; - возможность настройки параметров и ручного запуска утилиты как службы; - возможность контролировать использование сети; возможность контролировать использование диска и памяти; - возможность мониторинга программ, потребляющих много ресурсов процессора; - возможность контролировать температуру системы; - возможность отслеживать температуру из нескольких источников; - возможность быстро просмотреть состояние компьютера; возможность следить за своим компьютером с помощью виджетов; - возможность легко добавлять или удалять виджеты; - возможность отслеживать несколько компьютеров одновременно; - возможность контролировать максимальный лимит загрузки процессора из любой точки вашего компьютера; - возможность отключить системный мониторинг ЦП. Как использовать Ultra CPU Monitor: Чтобы запустить

приложение, просто установите его на свой компьютер, и при его запуске вы увидите экран, показанный ниже. Первое, что вы заметите в приложении, это информационная панель в нижней части окна. Эта панель позволит вам отслеживать загрузку ЦП системы, а также количество приложений, запущенных в данный момент на вашем компьютере. Используя мышь, вы можете быстро открыть системный трей, а в системном трее появится маленькая черная полоса, которая будет отображать текущую загрузку процессора. Вы также можете запустить приложение, нажав на его значок. Системный трей также предлагает следующие возможности: - возможность вызова диспетчера задач; - возможность открыть диспетчер задач; - возможность убивать приложения с высокой загрузкой процессора; - возможность следить за всеми запущенными приложениями; возможность проверки работоспособности системы; - возможность закрывать приложения с высокой загрузкой процессора; - возможность проверить систему охлаждения вашего компьютера; 1709e42c4c

#### **Ultra CPU Monitor Crack Serial Number Full Torrent**

### **What's New In Ultra CPU Monitor?**

Ultra CPU Monitor — это легкое приложение для Windows, разработанное с единственной целью: помочь вам следить за использованием ЦП прямо из панели задач. Преимущества портативности Поскольку это портативная программа, важно отметить, что она не оставляет следов в реестре Windows. Вы можете скопировать его на любой USB-накопитель или другое устройство и взять его с собой, когда вам нужно проверить производительность процессора на ходу, без необходимости проходить этапы установки. Ненавязчивый режим работы Инструмент тихо работает в системном трее, не мешая вашей работе. Функции программы можно активировать прямо из системного трея. Все максимально просто и понятно, поэтому вам не нужно обращаться к справочному руководству для настройки выделенных параметров. Простые в настройке параметры Ultra CPU Monitor дает вам возможность выбрать, сколько значков, показывающих загрузку ЦП, должно отображаться на панели задач. Более того, вы можете включить или отключить текстовый режим, в котором значение ЦП отображается внутри квадрата, или отображать только активность вашего ЦП в реальном времени с помощью минималистического графика. Инструмент позволяет выбрать время обновления из нескольких предустановленных значений, изменить цвет переднего плана и фона, установить прозрачность, а также сохранить текущую конфигурацию. Вы можете найти драйверы и подробные инструкции по установке для популярных клавиатур, совместимых с Windows 10, по ссылке ниже. Вы можете использовать драйвер клавиатуры для быстрого и удобного подключения и сопряжения клавиатуры. Кроме того, вы можете изменить настройки клавиатуры, в том числе горячие клавиши, язык и модель клавиатуры. После активации совместимого драйвера клавиатуры вы можете подключить клавиатуру и ввести пароли и текст, чтобы легко настроить параметры клавиатуры. Как установить драйверы клавиатуры Клавиатуры,

совместимые с Windows 10, имеют утилиту настройки, аналогичную той, что используется в Windows 8.1 и 8. Как подключить совместимую с Windows 10 клавиатуру Способ подключения клавиатуры, совместимой с Windows 10, к компьютеру аналогичен способу подключения к Windows 8.1 и 8. Шаг 1 На панели чудо-кнопок выберите «Поиск» или нажмите клавишу с логотипом Windows, чтобы запустить панель поиска Windows. Шаг 2 Введите «Диспетчер устройств Windows» и выберите «Контроллеры универсальной последовательной шины» в результатах поиска. Шаг 3 Нажмите на устройство, которым хотите управлять. После выполнения всех тестов выберите устройство и продолжите процесс установки. Ты

## **System Requirements For Ultra CPU Monitor:**

Системные требования: Минимум: ОС: Windows 7 (64-разрядная версия) Windows 7 (64-разрядная версия) Процессор: Intel Core 2 Duo или аналогичный Intel Core 2 Duo или аналогичный ОЗУ: 2 ГБ 2 ГБ Графика: Microsoft DirectX 11 Microsoft DirectX 11 Место на жестком диске: 15 ГБ Звуковая карта 15 ГБ: совместимая с DirectX 11 Совместимость с DirectX 11 DirectX: версия 9.0c Минимум: ОС: Windows Vista (64-битная) Windows Vista (64-разрядная версия) Процессор: Intel Core 2 Duo или аналогичный